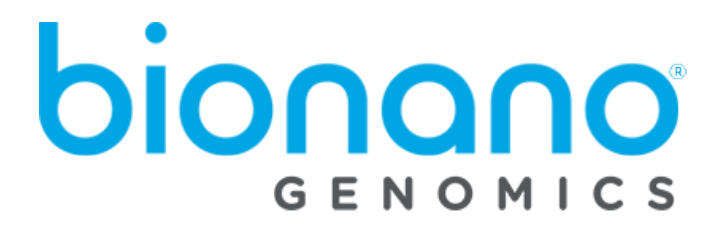

# Bionano Solve<sup>®</sup>

## Software Installation Guide

Document Number: 30172

Document Revision: F

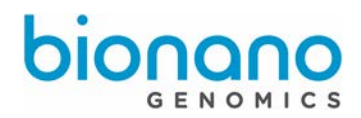

## **Table of Contents**

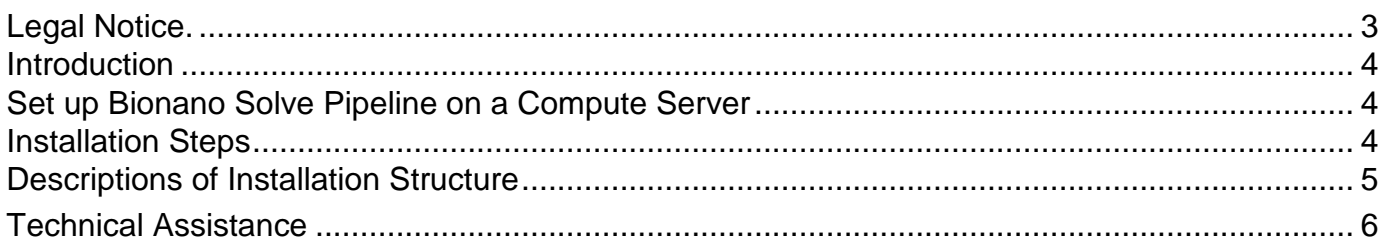

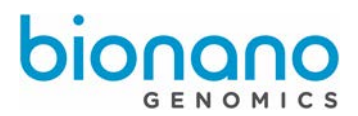

## Legal Notice

#### <span id="page-2-0"></span>**For Research Use Only. Not for use in diagnostic procedures.**

This material is protected by United States Copyright Law and International Treaties. Unauthorized use of this material is prohibited. No part of the publication may be copied, reproduced, distributed, translated, reverseengineered or transmitted in any form or by any media, or by any means, whether now known or unknown, without the express prior permission in writing from Bionano Genomics. Copying, under the law, includes translating into another language or format. The technical data contained herein is intended for ultimate destinations permitted by U.S. law. Diversion contrary to U. S. law prohibited. This publication represents the latest information available at the time of release. Due to continuous efforts to improve the product, technical changes may occur that are not reflected in this document. Bionano Genomics reserves the right to make changes in specifications and other information contained in this publication at any time and without prior notice. Please contact Bionano Genomics Customer Support for the latest information.

BIONANO GENOMICS DISCLAIMS ALL WARRANTIES WITH RESPECT TO THIS DOCUMENT, EXPRESSED OR IMPLIED, INCLUDING BUT NOT LIMITED TO THOSE OF MERCHANTABILITY OR FITNESS FOR A PARTICULAR PURPOSE. TO THE FULLEST EXTENT ALLOWED BY LAW, IN NO EVENT SHALL BIONANO GENOMICS BE LIABLE, WHETHER IN CONTRACT, TORT, WARRANTY, OR UNDER ANY STATUTE OR ON ANY OTHER BASIS FOR SPECIAL, INCIDENTAL, INDIRECT, PUNITIVE, MULTIPLE OR CONSEQUENTIAL DAMAGES IN CONNECTION WITH OR ARISING FROM THIS DOCUMENT, INCLUDING BUT NOT LIMITED TO THE USE THEREOF, WHETHER OR NOT FORESEEABLE AND WHETHER OR NOT BIONANO GENOMICS IS ADVISED OF THE POSSIBILITY OF SUCH DAMAGES.

#### **Patents**

Products of Bionano Genomics® may be covered by one or more U.S. or foreign patents.

#### **Trademarks**

The Bionano Genomics logo and names of Bionano Genomics products or services are registered trademarks or trademarks owned by Bionano Genomics in the United States and certain other countries.

Bionano Genomics®, Irys®, IrysView®, IrysChip®, IrysPrep®, IrysSolve®, Saphyr®, Saphyr Chip®, and Bionano Access® are trademarks of Bionano Genomics, Inc. All other trademarks are the sole property of their respective owners.

No license to use any trademarks of Bionano Genomics is given or implied. Users are not permitted to use these trademarks without the prior written consent of Bionano Genomics. The use of these trademarks or any other materials, except as permitted herein, is expressly prohibited and may be in violation of federal or other applicable laws.

© Copyright 2018 Bionano Genomics, Inc. All rights reserved.

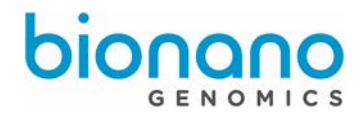

## <span id="page-3-0"></span>**Introduction**

Here are notes on installing the latest Bionano Solve® software on a Saphyr Compute, Bionano Compute, IrysSolve® or a compatible server. To better understand the release details, please review the Bionano Solve Release Notes.

In this document, we only describe how to install Bionano Solve as standalone tools. For installation of Bionano Solve in conjunction with Bionano Access, please see the Bionano Tools Installation Guide (PN#30182).

## <span id="page-3-1"></span>Set up Bionano Solve Pipeline on a Compute Server

Bionano Solve runs on a Linux server with x86-64 processors. While fully tested on Ubuntu 12.04 and CentOS, the pipeline may run on other \*NIX operating systems with the following prerequisites:

- 1. python 2.7.5
- 2. perl 5.14.X or 5.16.X
- 3. R 3.1.2 or greater with R libraries data.table, igraph, intervals, MASS, parallel, XML (which requires a Linux system library libxml2), and argparser
- 4. glibc >= 2.14 and gcc libraries (for older CPUs without AVX)
- 5. minimum RAM size is 256 GB on at least 1 node, 32 GB on all nodes

Running the assembly pipeline on a cluster requires a job submission system (such as Sun Grid Engine) that supports the Distributed Resource Management Application API (DRMAA). We require the Python DRMAA module on the submission host for the cluster.

### <span id="page-3-2"></span>Installation Steps

#### 1. Download the .tar.gz file

The .tar.gz file can be downloaded at the following URL: [http://bnxinstall.com/solve/Solve3.3\\_10252018.tar.gz](http://bnxinstall.com/solve/Solve3.3_10252018.tar.gz)

#### 2. Select the pipeline installation location

Select a pipeline root directory; it can be a shared location or under one's home directory. Make sure the installation user has write permission to the selected pipeline root directory.

#### 3. Unpack the .tar.gz file command

Run the following command on the Linux command line to decompress and unpack the .tar.gz file (note: replace *Solve.tar.gz* below with the path to the latest tar.gz):

*tar –xvf Solve.tar.gz –C <PipelineRootDirectory>* 

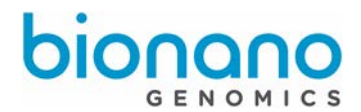

After unpacking the downloaded file as above, the following folders/files are created:

cohortQC **HybridScaffold** Pipeline RefAligner RefGenome SVMerge UTIL VariantAnnotation **VCFConverter** 

## <span id="page-4-0"></span>Descriptions of Installation Structure

#### 1. General description

**CohortQC**: scripts for generating MQR and other cohort-based metrics

**HybridScaffold**: scripts for single-enzyme and two-enzyme hybrid scaffold tools

**Pipeline:** scripts for *de novo* assembly pipeline

**RefAligner**: binary tools for alignment and assembly

**RefGenome**: cmap files for human reference builds hg19 and hg38

**SVMerge**: script for merging single-enzyme SV calls

**UTIL**: utility shell scripts for running *de novo* assembly (to be modified based on your own installation and application)

**VariantAnnotation**: tools for annotating and validating SV calls

**VCFConverter:** scripts for converting SMAP and SVMerge output to VCF format

#### 2. Cluster argument XML files for assembly

A cluster argument file has to be created for your particular compute environment. Pre-built cluster argument files are packaged with the pipeline. For more help, please contact Bionano Support.

#### 3. Arguments XML files for assembly

Pre-built assembly arguments files, which contain recommended RefAligner parameters for different applications are packaged with RefAligner.

#### 4. Configuration XML files for Hybrid Scaffold

Pre-build Hybrid Scaffold configuration files are under the main Hybrid Scaffold directory for singleenzyme hybrid scaffold and under the TGH directory for two-enzyme hybrid scaffold.

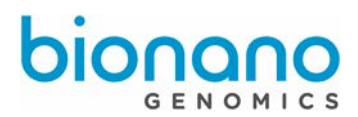

## <span id="page-5-0"></span>Technical Assistance

For technical assistance, contact Bionano Genomics Technical Support.

You can retrieve documentation on Bionano products, SDS's, certificates of analysis, frequently asked questions, and other related documents from the Support website or by request through e-mail and telephone.

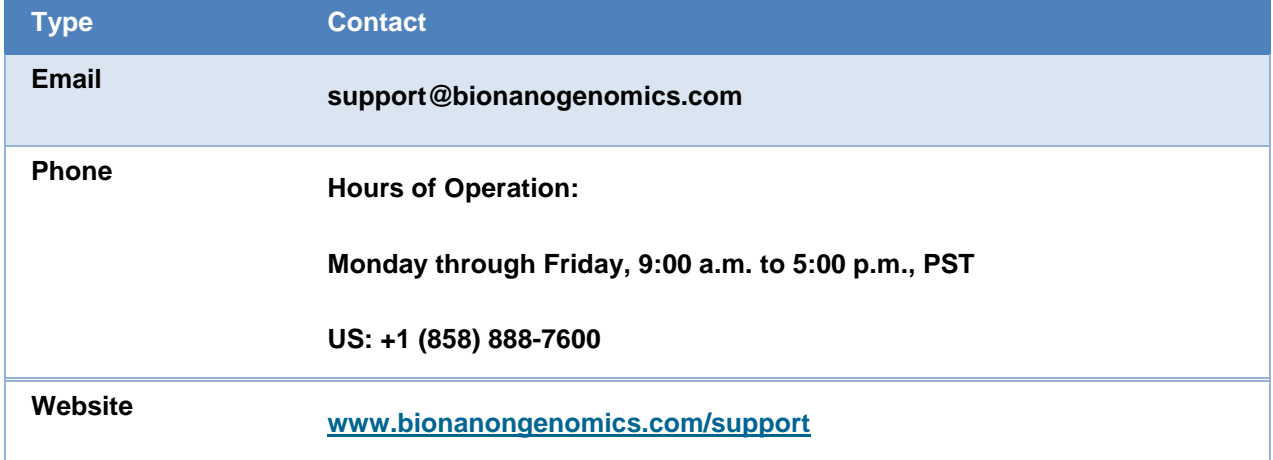

Bionano Genomics, Inc. 9540 Towne Centre Drive, Suite 100 San Diego, CA 92121